## **STATE OF MISSOURI**

e family and a family and a material and a family and a family and a family and

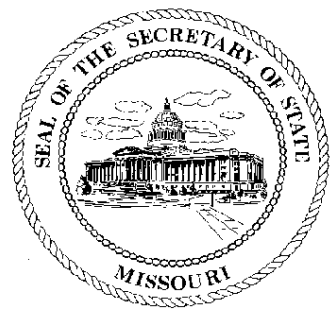

Robin Carnahan **Secretary of State** 

## **CORPORATION DIVISION CERTIFICATE OF GOOD STANDING**

I, ROBIN CARNAHAN, Secretary of the State of Missouri, do hereby certify that the records in my office and in my care and custody reveal that

## SUMMIT NATURAL GAS OF MISSOURI, INC.

using in Missouri the name

## SUMMIT NATURAL GAS OF MISSOURI, INC. F00619722

a COLORADO entity was created under the laws of this State on the 29th day of October, 2004, and is in good standing, having fully complied with all requirements of this office.

IN TESTIMONY WHEREOF, I have set my hand and imprinted the GREAT SEAL of the State of Missouri, on this, the 3rd day of February, 2012

Jan Camahan

Secretary of State

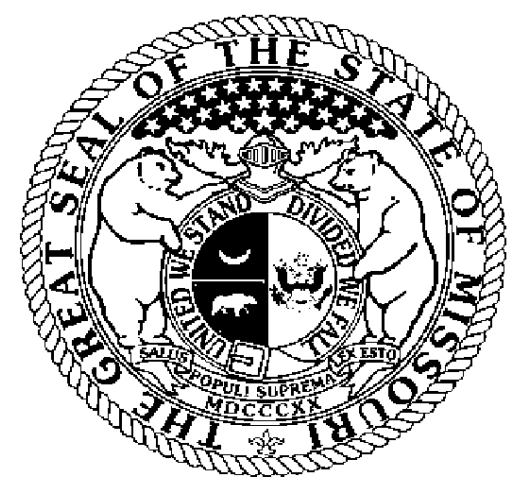

Certification Number: 14451919-1 Reference: Verify this certificate online at https://www.sos.mo.gov/businessentity/soskb/verify.asp